## **ibec\_ftp\_SetProperty**

## **Description**

ibec ftp SetProperty sets the value of the specified property.

## **Syntax**

```
function ibec_ftp_SetProperty(FTPSession : variant; PropertyName : string;
Value : variant) : variant;
```
ibec ftp SetProperty sets the value of the specified property of the FTP server object. PropertyName is the name of the property to read. ibec ftp\_PutFile returns TRUE in case of success. Otherwise it returns FALSE.

The following properties are available for writing:

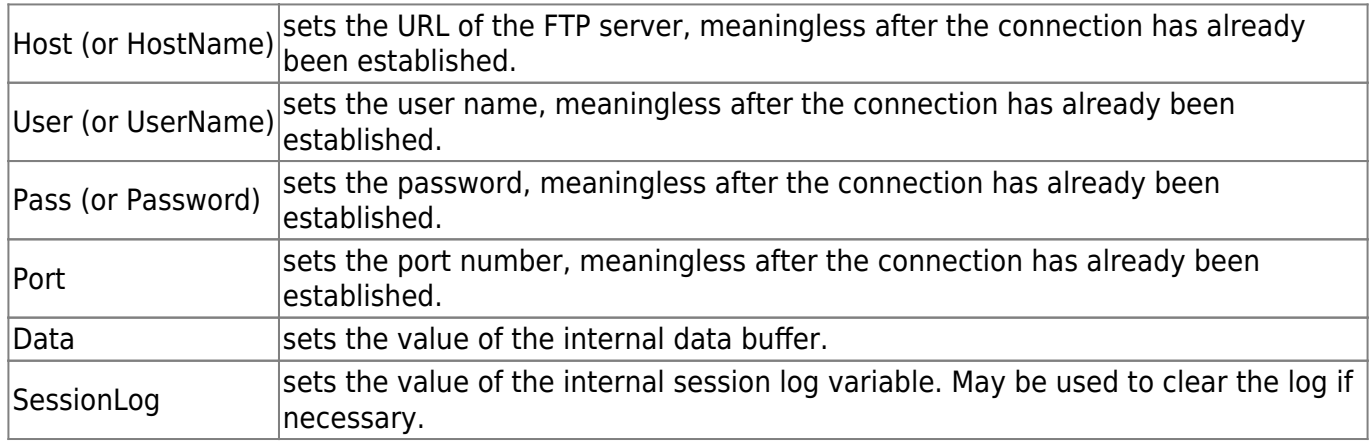

## **Example**

```
FTPSession = ibec ftp OpenSession('');
   try
     ibec_ftp_SetProperty(FTPSession, 'host', 'myftpserver.com');
     ibec_ftp_SetProperty(FTPSession, 'user', 'me');
     ibec_ftp_SetProperty(FTPSession, 'pass', 'mysecret');
    ibec ftp SetProperty(FTPSession, 'port', 25);
    if (ibec ftp Connect(FTPSession)) then
    begin
      if (ibec ftp ChangeDir(FTPSession, '\uploads')) then
       begin
        FileData = ibec LoadFromFile('d:\mydata\db.fdb');ibec ftp SetProperty(FTPSession, 'DATA', FileData);
        ibec ftp PutFile(FTPSession, NULL, 'db.fdb');
        ibec ftp SetProperty(FTPSession, 'DATA', ''); -- Just to clear the
data buffer
       end;
```
Last update: 2023/07/06 15:46 05-ibexpert-ibeblock-functions:05-16-ftp-server-functions:ibec\_ftp\_setproperty http://ibexpert.com/docu/doku.php?id=05-ibexpert-ibeblock-functions:05-16-ftp-server-functions:ibec\_ftp\_setproperty

 ibec\_ftp\_Disconnect(FTPSession); SessionLog = ibec\_ftp\_GetProperty(FTPSession, 'SessionLog'); ibec\_SaveToFile('D:\Temp\ftplog.txt', SessionLog, \_\_stfOverwrite); end; finally ibec\_ftp\_CloseSession(FTPSession); end;

From: <http://ibexpert.com/docu/>- **IBExpert**

Permanent link: **[http://ibexpert.com/docu/doku.php?id=05-ibexpert-ibeblock-functions:05-16-ftp-server-functions:ibec\\_ftp\\_setproperty](http://ibexpert.com/docu/doku.php?id=05-ibexpert-ibeblock-functions:05-16-ftp-server-functions:ibec_ftp_setproperty)** Last update: **2023/07/06 15:46**

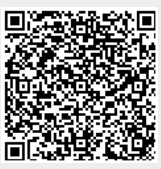